# CSc 110, Spring 2017

#### Lecture 13: Random numbers and Boolean Logic

Adapted from slides by Marty Stepp and Stuart Reges

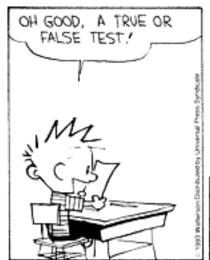

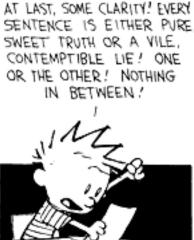

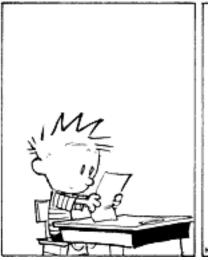

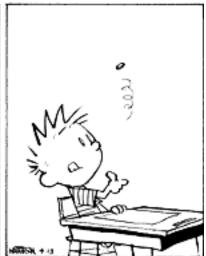

#### Random question

- Write a program that plays an adding game.
  - Ask user to solve random adding problems with 2-5 numbers.
  - The numbers to add are between 1 and 10
  - The user gets 1 point for a correct answer, 0 for incorrect.
  - The program stops after 3 incorrect answers.

```
4 + 10 + 3 + 10 = 27

9 + 2 = 11

8 + 6 + 7 + 9 = 25

Wrong! The answer was 30

5 + 9 = 13

Wrong! The answer was 14

4 + 9 + 9 = 22

3 + 1 + 7 + 2 = 13

4 + 2 + 10 + 9 + 7 = 42

Wrong! The answer was 32

You earned 4 total points
```

#### Random answer - main

```
# Asks the user to do adding problems and scores them.
from random import *
def main():
   # play until user gets 3 wrong
   points = 0
   wrong = 0
   while (wrong < 3):
       result = play() # play one game
       if (result == 0):
           wrong += 1
       else:
           points += 1
   print("You earned " + str(points) + " total points.")
```

#### Random answer - play

```
# Builds one addition problem and presents it to the user.
# Returns 1 point if you get it right, 0 if wrong.
def play():
    # print the operands being added, and sum them
    num operands = randint(2, 5)
    sum = randint(1, 10)
    print(sum, end='')
    for i in range(2, num operands + 1):
        n = randint(1, 10)
        sum = sum + n
        print(" + " + str(n), end='')
    print(" = ", end='')
    # read user's guess and report whether it was correct
    quess = input()
    if (quess == sum):
        return 1
    else:
        print("Wrong! The answer was " + str(total))
        return 0
```

## Type bool (Review)

- boolean: A logical type with only two values True and False.
  - A logical *test* is an expression of type bool.
  - As with other types, it is legal to:
    - assign a bool value to a variable
    - pass a bool value as a parameter
    - return a bool value from function
    - call a function that returns a bool value and use it as a test

```
minor = age < 21
isProf = name.startswith("Prof")
lovesCSE = True

# allow only CS-loving students at least 21 old
if (minor or isProf or not lovesCSE):
    print("Can't enter the club!")</pre>
```

## Using booleans

- Why is type bool useful?
  - Can capture a complex logical test result and use it later
  - Can write a function that does a complex test and returns it
  - Makes code more readable
  - Can pass around the result of a logical test (as param/return)

```
low_Sodium = sodium >= 35 and sodium < 140
low_Sugar = sugar >= 5 and sugar < 12
vitamin_C = c_count >= 100 and c_count <= 350
if ((low_Sodium and low_Sugar) or vitamin_Rich):
    print("Enjoy your healthy snack!")
else:
    print("Eat your snack in moderation.")</pre>
```

### Returning booleans

```
def is_prime(n):
    factors = 0
    for i in range(1, n + 1):
        if (n % i == 0):
            factors = factor + 1

if (factors == 2):
        return True
    else:
        return False
```

• Calls to functions returning booleans can be used as tests:

```
if (is_prime(x)):
    ...
```

## "Boolean Zen", part 1

• Students new to booleans often test if a result is True:

```
if (is_prime(x) == True): # bad
...
```

But this is redundant. Preferred:

```
if (is_prime(x)): # good
...
```

• A similar pattern can be used for a False test:

```
if (is_prime(x) == False):  # bad
if (not is prime(x)):  # good
```

## "Boolean Zen", part 2

• Functions that return booleans often have an if/else that returns True or False:

```
def both_odd(n1, n2):
    if (n1 % 2 != 0 and n2 % 2 != 0):
        return True
    else:
        return False
```

Can this be shortened and improved?

## Solution w/ variable assignment

We could store the result of the logical test.

```
def both_odd(n1, n2):
    test = n1 % 2 != 0 and n2 % 2 != 0
    if (test): # test == True
        return True
    else: # test == False
        return False
```

- Notice: Whatever test is, we want to return that.
  - If test is True, we want to return True.
  - If test is False, we want to return False.

## Solution w/ "Boolean Zen"

- Observation: The if/else is unnecessary.
  - The variable test is assigned a value of type bool; its value is exactly what you want to return. So return that!

```
def both_odd(n1, n2):
    test = n1 % 2 != 0 and n2 % 2 != 0
    return test
```

- An even shorter version:
  - We don't even need the variable test.
     We can just perform the test and return its result in one step.

```
def both_odd(n1, n2):
    return n1 % 2 != 0 and n2 % 2 != 0
```

## "Boolean Zen" template

Replace

```
def name(parameters):
    .....
    if (test):
        return True
    else:
        return False
```

• with

```
def name(parameters):
    .....
    return test
```

## Improve the is prime function

• How can we fix this code?

```
def is_prime(n):
    factors = 0
    for i in range(1, n + 1):
        if (n % i == 0):
            factors = factors + 1

if (factors == 2):
        return True
    else:
        return False
```

### Logic Question

- Consider the statement:
  - It is not true that he took Art History and Physics 101
- Is this an equivalent statement?
  - He did not take Art History or he did not take Physics 101

## De Morgan's Laws

- **De Morgan's Laws**: Rules used to negate boolean tests involving and and or.
  - Useful when you want the opposite of an existing test.

| Original Expression | <b>Negated Expression</b> | Alternative  |
|---------------------|---------------------------|--------------|
| a and b             | not a or not b            | not(a and b) |
| a or b              | not a and not b           | not(a or b)  |

• Example:

| Original Code                      | Negated Code                                            |
|------------------------------------|---------------------------------------------------------|
| if $(x == 7 \text{ and } y > 3)$ : | If not(x == 7 and y > 3):<br>if (x =! 7 or y $\leq$ 3): |

#### Boolean practice questions

- Write a function is\_vowel(c) that returns True if the 1 character string c is a vowel (a, e, i, o, or u) or False otherwise. Ignore case.
  - is vowel("q") returns False
  - is vowel ("A") returns True
  - is vowel ("e") returns True
- Change the above function into is\_non\_vowel(c) that returns True if c is any character except a vowel and False otherwise.
  - is\_non\_vowel("q") returns True
  - is non vowel ("A") returns False
  - is non vowel ("e") returns False

#### Boolean practice answers

```
# Enlightened version. I have seen the true way (and false way)

def is_vowel(c):
    c = c.lower()  # allows testing for only lower case
    return c == 'a' or c == 'e' or c =='i' or c == 'u'

# Enlightened "Boolean Zen" version

def is_non_vowel(c):
    c = c.lower()
    return not(c == 'a' or c == 'e' or c =='i' or c == 'o' or c == 'u')

# or, return not is_vowel(c)
```

#### When to return?

- Consider a function with a loop and a return value:
  - When and where should the function return its result?
- Write a function seven that uses randint to draw up to ten lotto numbers from 1-30.
  - If any of the numbers is a lucky 7, the function should immediately return True. If none of the ten are 7 it should return False.
  - The function should print each number as it is drawn.

```
15 29 18 29 11 3 30 17 19 22 (first call)
29 5 29 4 7 (second call)
```

#### Flawed solution

```
# Draws 10 lotto numbers; returns True if one is 7.
def seven():
    for i in range(1, 11):
        num = randint(1, 30)
        print(str(num) + " ", end='')

        if (num == 7):
            return True;
        else:
            return False;
```

- The function always returns immediately after the first draw.
- If the draw isn't a 7, we need to keep drawing (up to 10 times).

### Returning at the right time

```
# Draws 10 lotto numbers; returns True if one is 7.
def seven():
    for i in range(1, 11):
        num = randint(1, 30)
        print(str(num) + " ", end='')

    if (num == 7):  # found lucky 7; can exit now
        return True

return False # if we get here, there was no 7
```

- Returns True immediately if 7 is found.
- If 7 isn't found, the loop continues drawing lotto numbers.
- If all ten aren't 7, the loop ends and we return False.

#### Sidebar...

- Write a function digit\_sum(n) that accepts an integer parameter and returns the sum of its digits.
  - Assume that the number is non-negative.
  - Example: digit\_sum(29107) returns 19
    (19 is the sum of 2+9+1+0+7)
  - Hint: Use the % operator to extract a digit from a number.
  - Hint: Use the // operator to remove the last digit

## Summing digits answer

```
def digit_sum(n):
    sum = 0
    while (n > 0):
        sum = sum + (n % 10) # add last digit to sum
        n = n // 10 # remove last digit from n
    return sum
```

#### Boolean return questions

- has an odd digit: returns True if any digit of an integer is odd.
  - has an odd digit (4822116) returns True
  - has an odd digit (2448) returns False
- all digits odd: returns True if every digit of an integer is odd.
  - all digits odd(135319) returns True
  - all\_digits\_odd(9174529) returns False
- is\_all\_vowels: returns True if every char in a string is a vowel.
  - is all vowels("eIeIo") returns True
  - is all vowels ("oink") returns False

#### Boolean return answers

```
def has an odd digit(n):
    while (n != 0):
        if (n % 2 != 0):
                         # check whether last digit is odd
           return True
        n = n // 10
    return False
def all digits odd(n):
    while (n != 0):
        if (n % 2 == 0):
                         # check whether last digit is even
            return False
       n = n // 10
    return True
def is all vowels(s):
    for i in range (0, len(s)):
        letter = s[i:i+1]
        if (not is vowel(letter)):
           return False
    return True
```